如何插入单位工程?

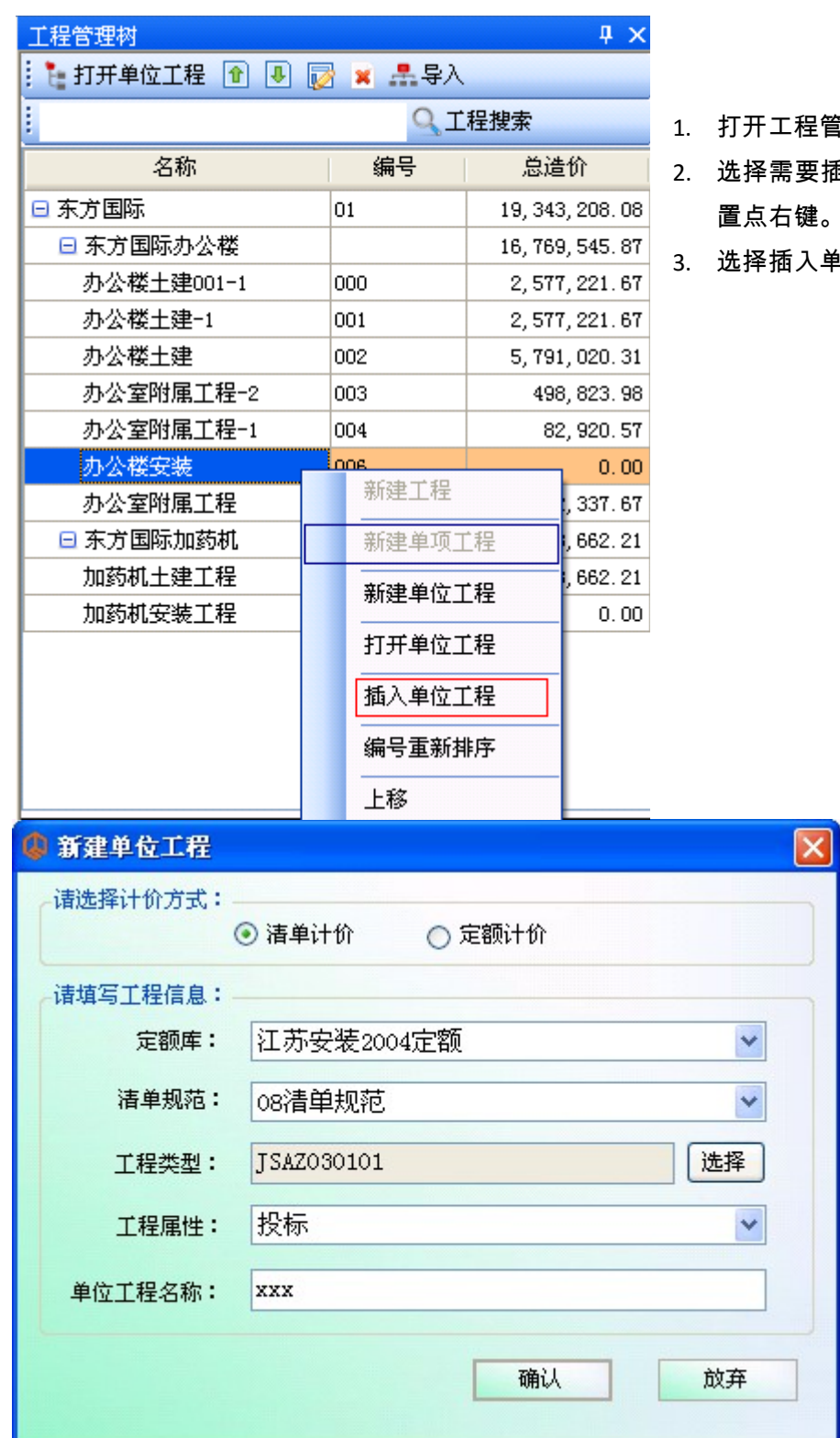

1. 打开工程管理树。

2. 选择需要插入单位工程的位 置点右键。

<sub>。</sub><br>香入单位工程。